# digital™

## **ATMworks 351 Adapter Software**

#### **AA–R1DZA–TE**

Thank you for buying this DIGITAL product. The ATMworks 351 adapter software kit contains:

- User documentation (EK-DGLPA-IN)
- CD (AG-R1E0A-BS)

### **CD Contents**

The root directory of this CD contains the following files:

- readme.txt (describes the contents of this CD)
- release.txt (provides information about this release)
- oemsetup.inf (used by Windows NT to install Windows NT drivers)
- disk1 (used by Windows NT to install Windows NT drivers)

#### **Software Releases**

For the most up-to-date driver information and for customers who do not have a CD drive, refer to the following online services:

**WWW** The Digital Equipment Corporation Network Products Business Home Page on the World Wide Web is at the following addresses:

1 stop bit and dial 508-486-5777 (U.S.).

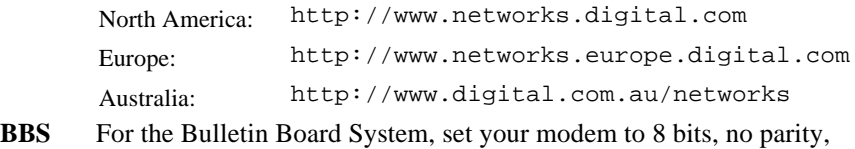

**© Digital Equipment Corporation. 1997. All Rights Reserved.**

<sup>™</sup> ATMworks, DIGITAL, and the DIGITAL logo are trademarks of Digital Equipment Corporation.

<sup>®</sup> Windows NT is a registered trademark of Microsoft Corporation.